Programovanie, algoritmy, zložitosť (PAZ1a) 26.1.2015

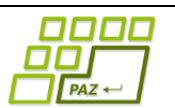

## **Záverečný test Zadanie**

Ústav informatiku Prírodovedecká fakulta UPJŠ v Košiciach

**Dvakrát meraj (rozmýšľaj), raz rež (programuj)**

#### **Pravidlá a informácie:**

- čas na riešenie úloh je **240 minút**,
- nie je dovolená žiadna (elektronická aj neelektronická) komunikácia s kýmkoľvek okrem dozoru
- v prípade akýchkoľvek problémov alebo z dôvodu ohodnotenia riešenia kontaktujte dozor,
- riešenia je možné nechať si ohodnotiť aj priebežne,
- **funkčnosť každej metódy musí byť preukázaná spustením na vami vytvorenom testovacom vstupe, nespustiteľné metódy neumožňujú zisk príslušných bodov,**
- všetky inštančné premenné musia byť neverejné.

# **Morské korytnačky**

**Motivácia:** Morské korytnačky majú problém. Zistili, že sa im prudko znižuje svetová populácia a preto sa rozhodli osloviť korytnačky rodu sk.upjs.jpaz2.Turtle, známe skvelými znalosťami programovania, aby im navrhli aplikáciu, ktorá by im pomohla zistiť príčiny znižovania populácie a nájsť riešenia na záchranu. Korytnačky rodu sk.upjs.jpaz2.Turtle navrhli program, ktorý spracuje aktuálne známe údaje o morských korytnačkách a poskytne informácie, ktoré by im mohli pomôcť navrhnúť riešenie, ako sa dostať z tejto nelichotivej situácie. S implementáciou však oslovili vás, svojich najvernejších fanúšikov, študentov PF UPJŠ.

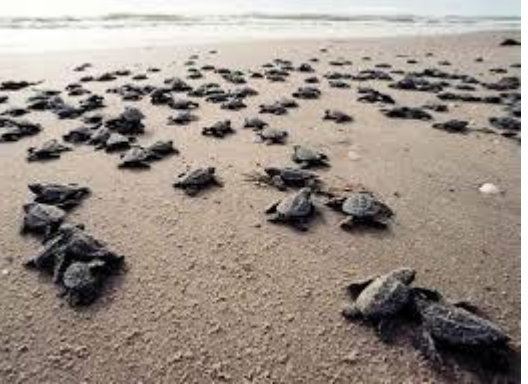

**Pohľad analytika:** Pri implementácii budeme potrebovať:

- triedu Korytnacka, ktorá bude uchovávať údaje o jednej korytnačke,
- triedu ZoznamKorytnaciek, ktorá bude uchovávať zoznam všetkých korytnačiek referenčnej vzorky použitej v prieskume.

**Zadanie:** V balíku sk.upjs.finalTerm vytvorte triedu Korytnacka obsahujúcu dátové položky prístupné cez gettre (a podľa uváženia aj modifikovateľné cez settre):

- **meno** (meno korytnačky)
- **pohlavie** ('M' alebo 'F')
- **rodnaKrajina** (názov krajiny, v ktorej sa korytnačka narodila)
- **rodnaPlaz** (názov pláže, kde sa korytnačka narodila)
- datumNarodenia (dátum narodenia v obvyklom formáte, napr. "17.1.1905")
- **rokPrvejZnasky** (napr. 1940) Poznámky: Korytnačky znesú každoročne stovky vajec, pričom kvôli zjednodušeniu predpokladajme, že vždy na rodnú pláž. Korytnačky si nepamätajú, koľko ich v ktorom roku zniesli. Hodnota nie je vyplnená, ak korytnačka vajcia ešte nikdy nezniesla.
- **rokPoslednejZnasky** (napr. 1988) Veľmi staré korytnačky už vajcia neznášajú. Korytnačky, ktoré znášajú aj v súčasnosti, majú vyplnený aktuálny rok. Hodnota nie je vyplnená, ak korytnačka vajcia ešte nikdy nezniesla.

*Upozornenie:* Zadanie triedy Korytnacka predpisuje dátové položky prístupné cez gettre. Aké privátne inštančné premenné použijete na uloženie týchto dátových položiek je na vašom rozhodnutí.

Ďalej vytvorte aj triedu sk.upjs.finalTerm.ZoznamKorytnaciek, ktorá bude uchovávať nejakým spôsobom zoznam korytnačiek.

### **Konštruktory a pridávanie korytnačiek (3 body dokopy – povinné):**

- **public** Korytnacka(String meno, **char** pohlavie, String rodnaKrajina, String rodnaPlaz, String datumNarodenia) - použije sa na vytvorenie záznamu o korytnačke, ktorá nikdy nezniesla vajcia.
- **public** Korytnacka(String meno, **char** pohlavie, String rodnaKrajina, String rodnaPlaz, String datumNarodenia, **int** rokPrvejZnasky, **int** rokPoslednejZnasky) - použije sa na vytvorenie záznamu o korytnačke, ktorá znáša/znášala vajcia.
- **public void** pridaj(Korytnacka korytnacka) inštančná metóda v triede ZoznamKorytnaciek, ktorá pridá záznam o korytnačke do zoznamu korytnačiek.

## **Práca so súbormi (povinné):**

V triede Korytnacka:

 **public static** Korytnacka zoStringu(String popis) - statická metóda, ktorá vráti referenciu na novovytvorený objekt triedy Korytnacka. Parameter je String v tvare "meno \t pohlavie \t rodnaKrajina \t rodnaPlaz \t datumNarodenia", resp. " meno \t pohlavie \t rodnaKrajina \t rodnaPlaz \t datumNarodenia \t rokPrvejZnasky \t rokPoslednejZnasky", ak korytnačka znáša/znášala vajcia (3 body);

*Poznámka:* Znak \t je neviditeľný znak tabulátora. Scanner-u môžete povedať, že oddeľovač má byť tabulátor zavolaním jeho metódy useDelimiter("\t").

**public** String toString() – vráti reťazec vhodne reprezentujúci údaje o korytnačke (1 bod).

## V triede ZoznamKorytnaciek:

- **public static** ZoznamKorytnaciek zoSuboru(File f) statická metóda, ktorá z uvedeného súboru prečíta zoznam korytnačiek, pričom v každom riadku bude popis jednej korytnačky (4 body).
- **public void** uloz(File subor) uloží všetky záznamy o všetkých korytnačkách v zozname do súboru v tvare, ktorý vie spracovať metóda zoSuboru(File f) (3 body).
- **public** String toString() vráti reťazec vhodne reprezentujúci všetky korytnačky v zozname (1 bod).

## **Inštančné metódy triedy** ZoznamKorytnaciek**:**

- **public int** pocetAdolescentiek() vráti počet samičiek, ktoré ešte neznášajú vajcia (1 bod).
- **public int** pocetZnasajucichKorytnaciek(**int** rok, String plaz) vráti počet korytnačiek, ktoré v danom roku na zadanej pláži zniesli vajcia, za predpokladu, že každá znáša vajcia na svoju rodnú pláž (2 body).
- **public** Map<String, Integer> poctyPlazi() vráti počet pláží pre každú krajinu (4 body).
- **public** String najvacsiaTlacenica(**int** rok) vráti názov pláže, kde v danom roku znieslo vajíčka najviac korytnačiek, za predpokladu, že každá znáša vajcia na svoju rodnú pláž (6 bodov).
- **public** Set<Korytnacka> mozneMamy(Korytnacka dieta) vráti množinu korytnačiek, ktoré zniesli vajíčka na svojej rodnej pláži v rovnaký rok, ako sa na nej narodilo dané dieťa (4 body).
- **public** SortedMap<Integer,Integer> poctyVajec(**int** priemernaZnaska) vráti pre každý rok počet vajec znesených na celom svete, ak na vstupe je priemerný počet vajec znesených jednou samičkou za rok (5 bodov).
- **public** Set<String> nezvycajneMena() Korytnačky obvykle nie sú veľmi kreatívne pri voľbe svojho mena a často si zvolia bežné mená ako Jožko, Starec a podobne. Niektoré sú však kreatívne a vymyslia si také meno, aké nemá žiadna iná korytnačka. Táto metóda vráti práve takéto unikátne mená (4 body).
- **public** String najchladnejsiaPlaz() vráti názov pláže, kde sa narodil najväčší podiel samčekov (pri vysokých teplotách sa rodí viac samičiek) (8 bodov).
- **public** String najbezpecnejsiaKrajina(**int** rok) vráti tú krajinu, kde v danom roku prežilo najväčšie percento korytnačiek voči počtu nakladených vajec, za predpokladu, že každá korytnačka zniesla v danom roku rovnaký počet vajec (8 bodov).
- **public** Set<String> ohrozenePlaze(**int** odRoku, **int** poRok) vráti množinu pláží, kde sa od roku odRoku po rok poRok počet narodených a dodnes prežitých medziročne nikdy nezvýšil, t.j. každý rok sa oproti minulému roku počet narodených a dodnes prežitých korytnačiek znížil alebo ostal rovnaký (12 bodov). *Rada: Odporúčame vytvoriť si pomocnú metódu, ktorá vráti zoznam pláží, na ktorých sa v daných rokoch znášalo, a inú metódu, ktorá pre zadanú pláž overí, či je ohrozená.*
- **public** Set<String> radaStarsich() radu starších tvoria dva najstaršie samčeky a dve samičky, ktoré najdlhšie znášali vajcia. V prípade, že je takých samičiek viac, vyberá sa podľa veku od najstaršej. Môžete predpokladať, že medzi staršími korytnačkami majú všetky iný dátum narodenia (15 bodov).

### **Inštančné metódy triedy Korytnacka:**

 **public int** vekKorytnacky(String datum) – vráti koľko rokov má daná korytnačka v daný dátum (napr. pre dátum "26.1.2015" má korytnačka narodená 30.1.2000 14 rokov a korytnačka narodená 1.1.2000 15 rokov) (8 bodov).

#### **Triedenie a komparátor (dokopy 7 bodov):**

Vytvorte metódu, ktorá zoradí korytnačky podľa veku.

Vytvorte triedu VekovyKomparator implementujúcu java.util.Comparator<Korytnacka> s metódou (6 bodov):

**public int** compare(Korytnacka o1, Korytnacka o2) – porovná korytnačky podľa veku.

V triede ZoznamKorytnaciek implementujte inštančnú metódu (1 body):

 **public void** zoradPodlaVeku()– usporiada korytnačky v zozname podľa veku počnúc najmladšou korytnačkou.

## **Výnimky (3 body)**

Vytvorte kontrolovanú výnimku RokZBuducnostiException, informujúcu o tom, že daný rok ešte nenastal a vhodne ju použite aspoň v jednej metóde.